Spočítej, kolik je na řádku počet obrázků a do políčka vpravo označ počet pomocí puntíků nebo číslicí.

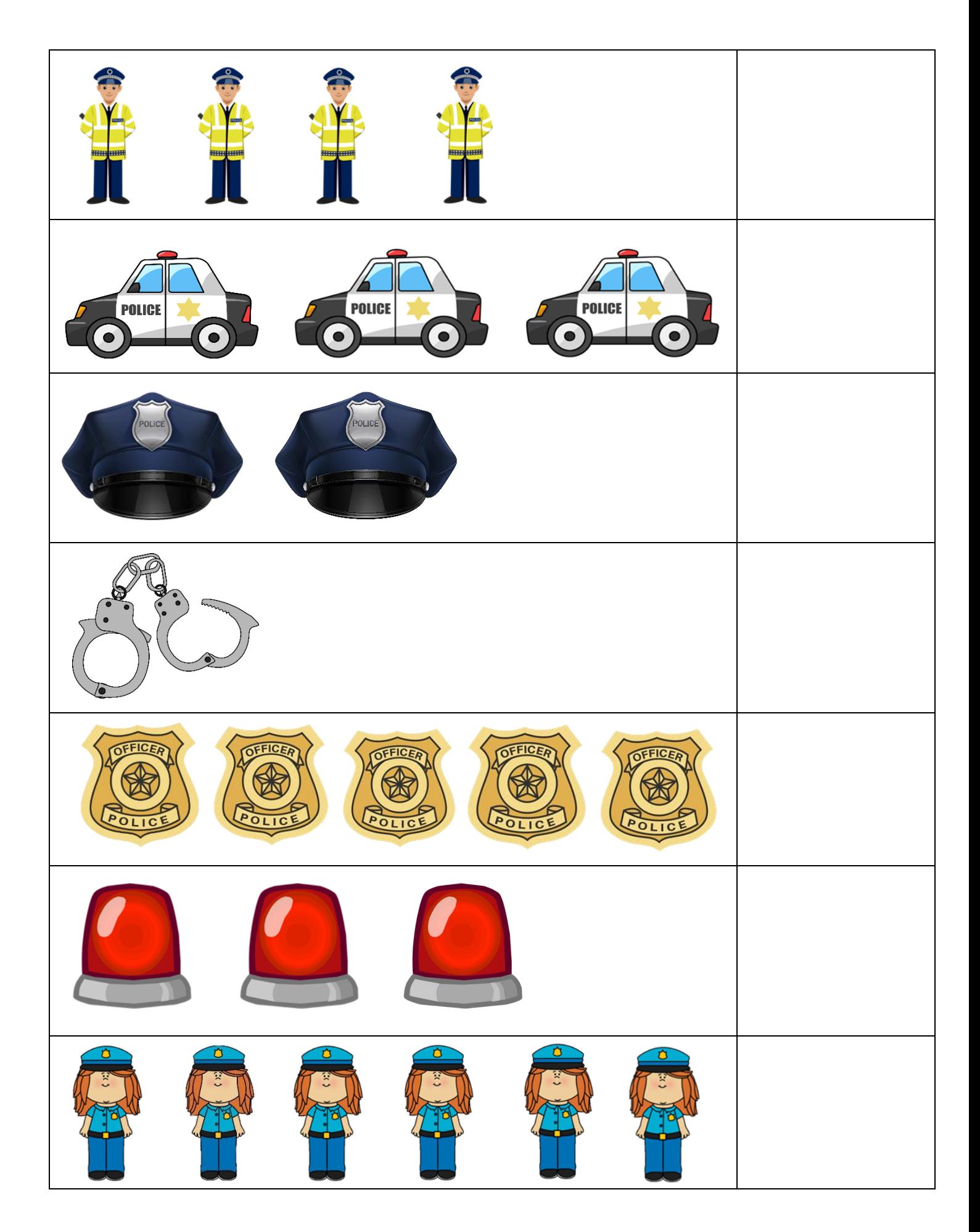